# GPS & GIPSY/OASIS Overview

### **CONTENTS**

- GIPSY/OASIS: Conceptual Overview
- The GPS Signal
- Code and Carrier Phase Measurements  $\bullet$
- References  $\bullet$
- $\bullet$  GIPSY/OASIS II: Modular Overview
- Flow Chart  $\bullet$
- $\bullet$  On-line Help
- Directory Structure  $\bullet$

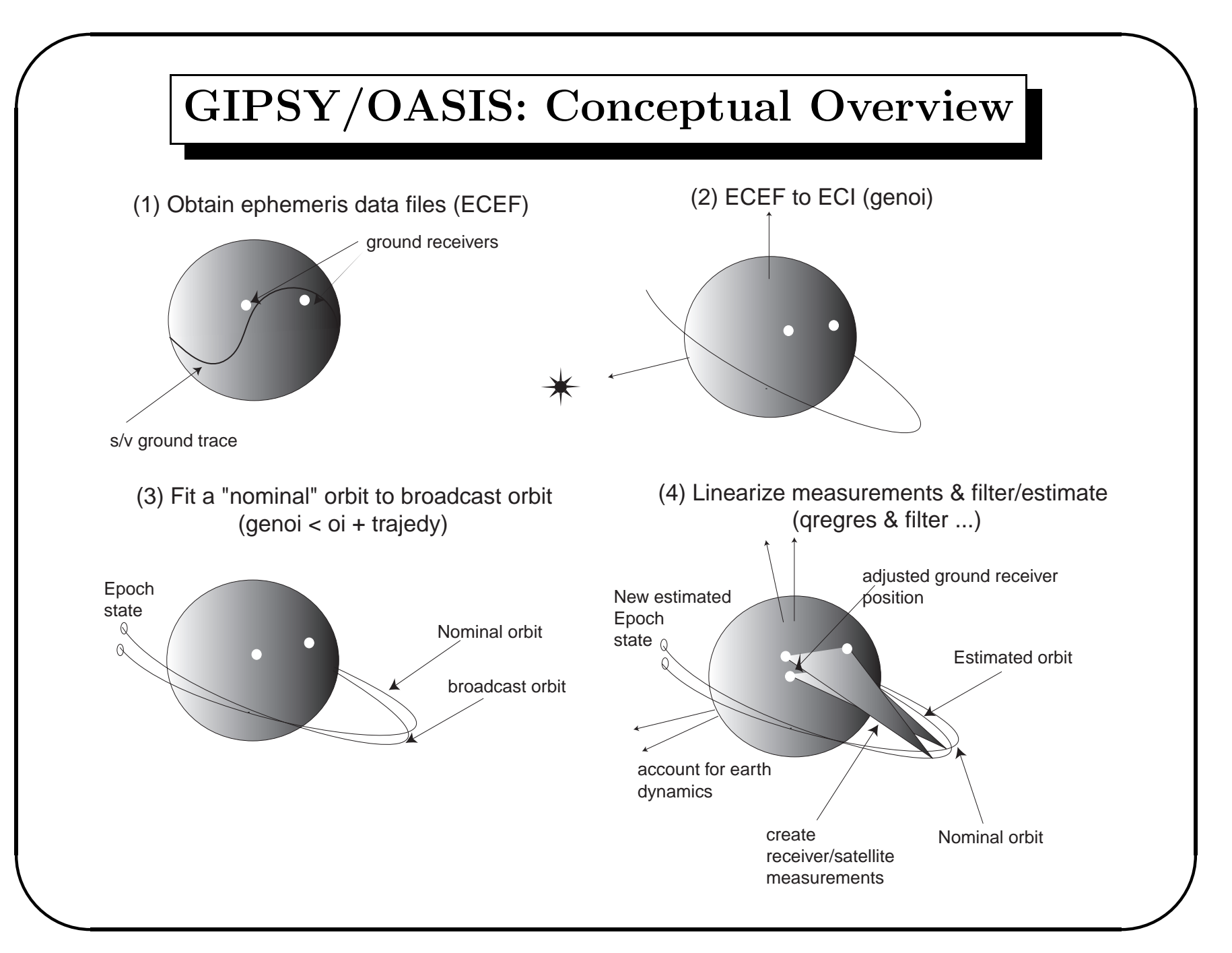

### **GIPSY/OASIS: Its Many Faces**

**✩**

**✪**

**✬**

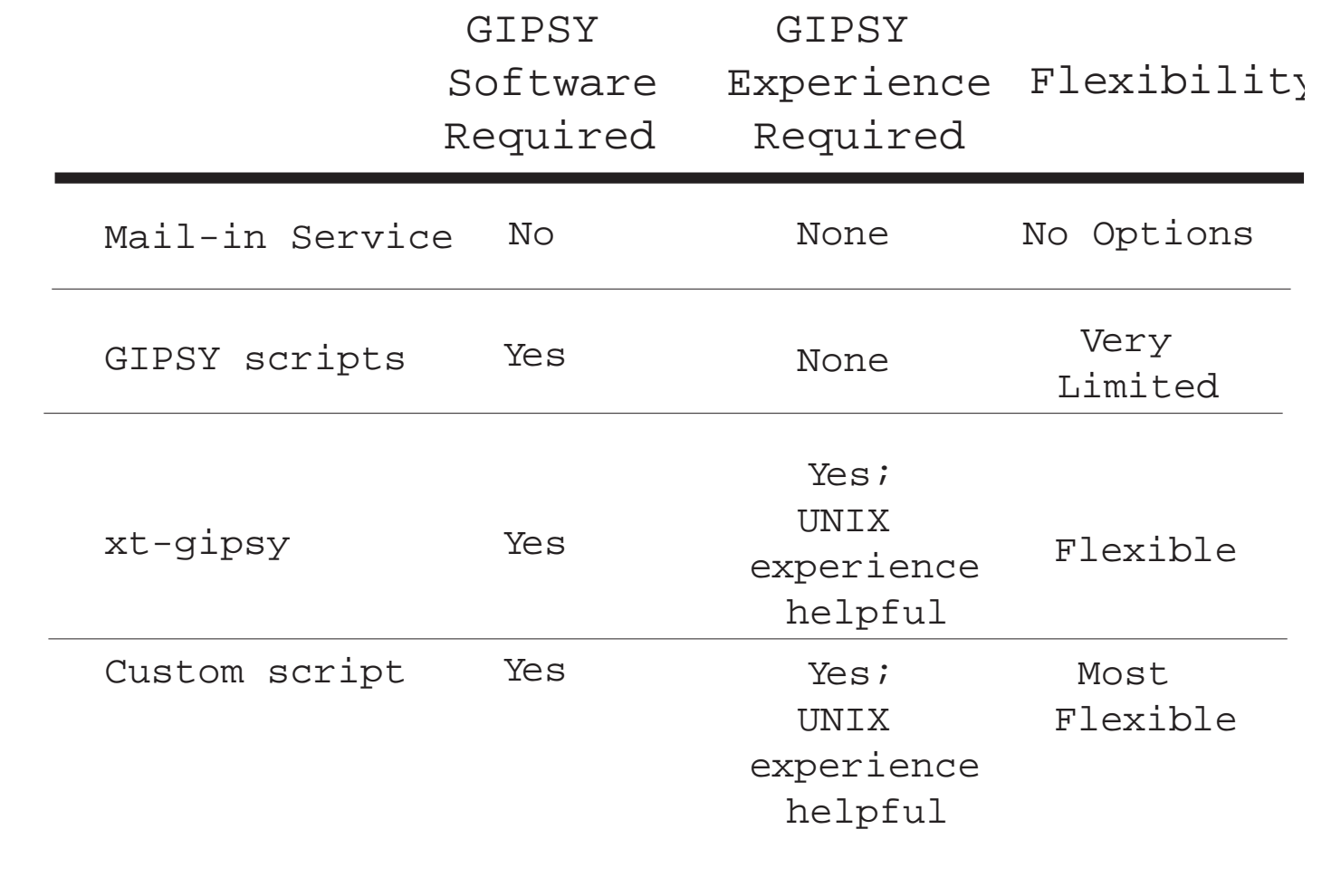

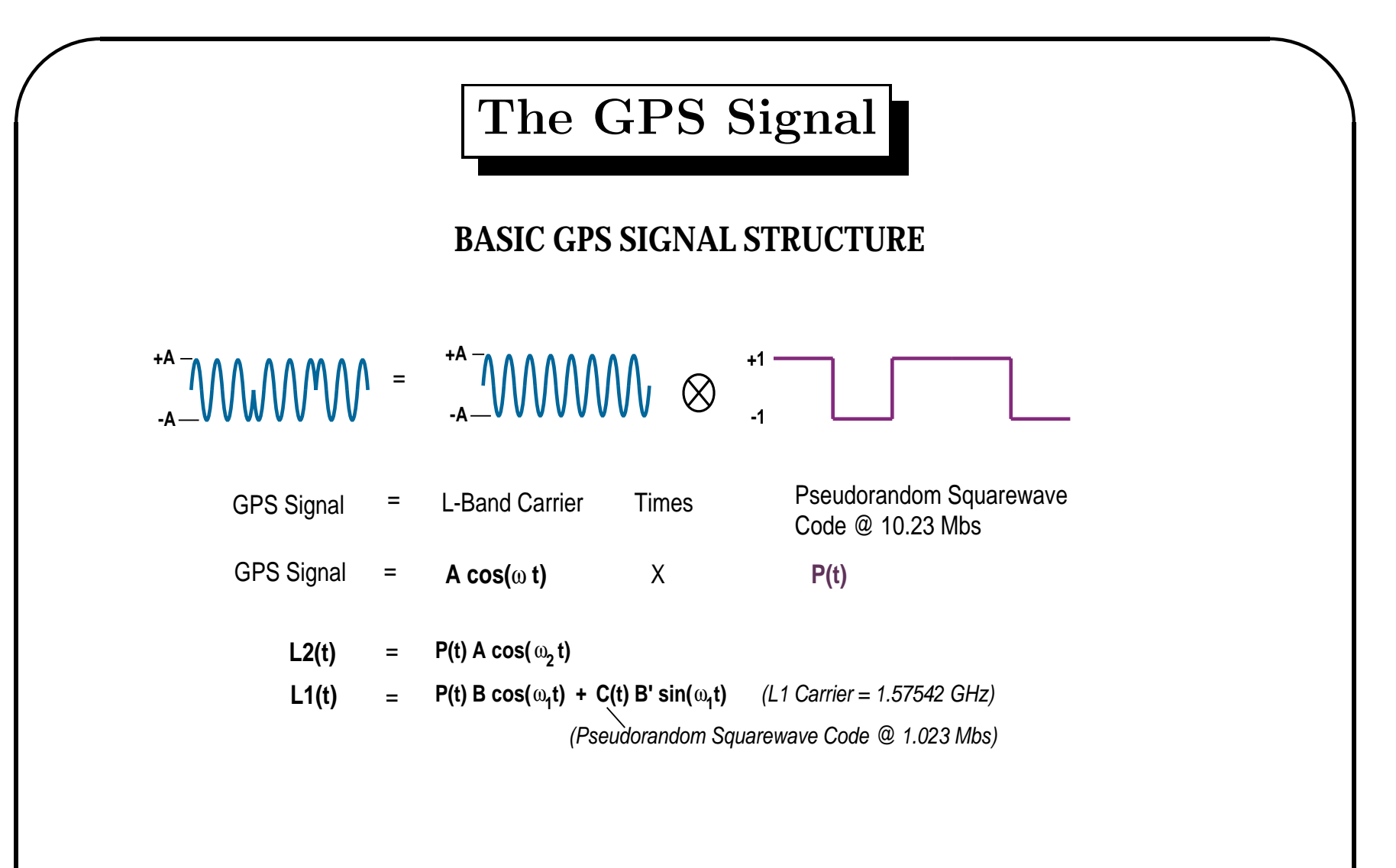

**✪**

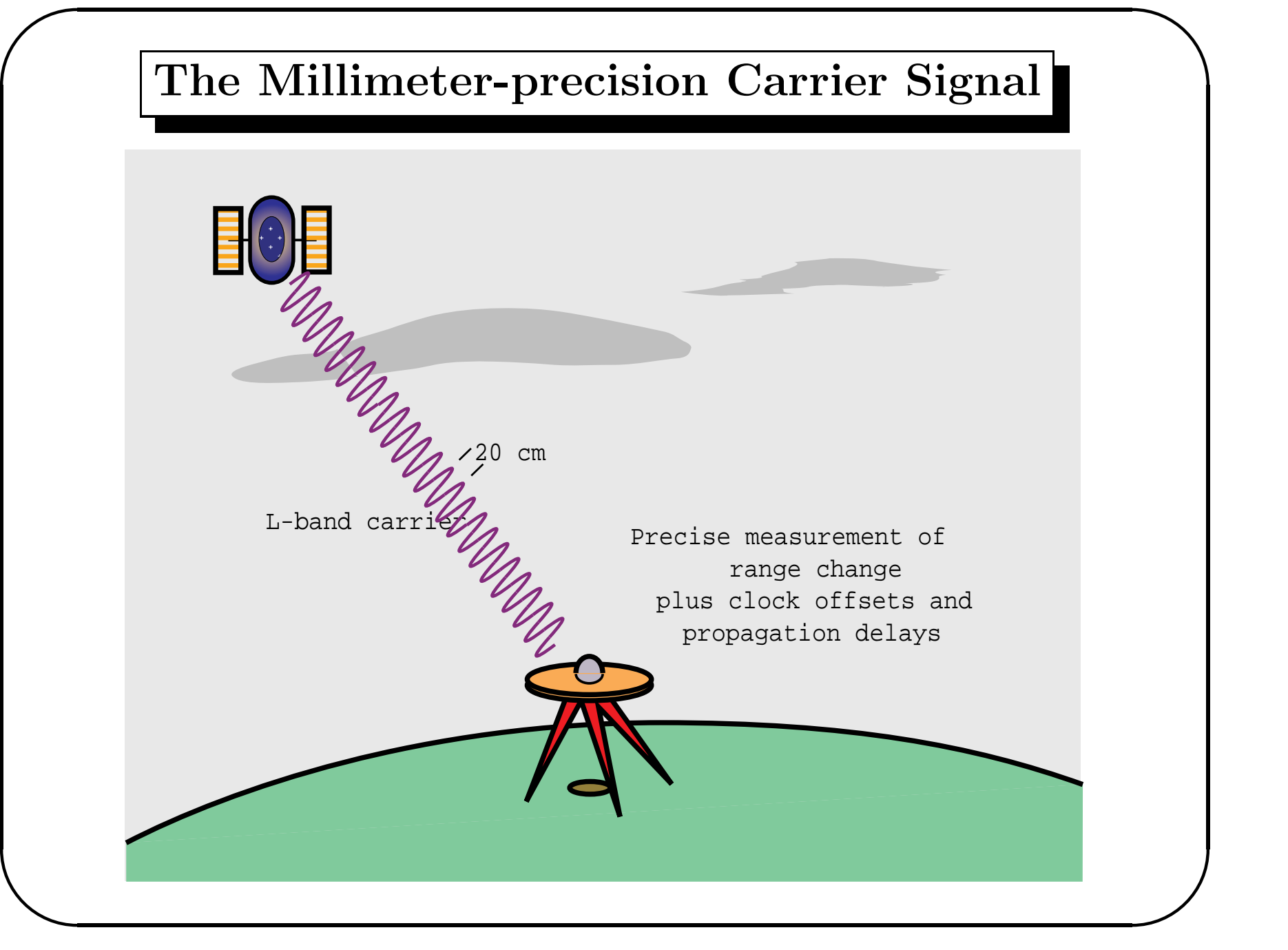

### The Meter-precision Pseudorange Code Signal

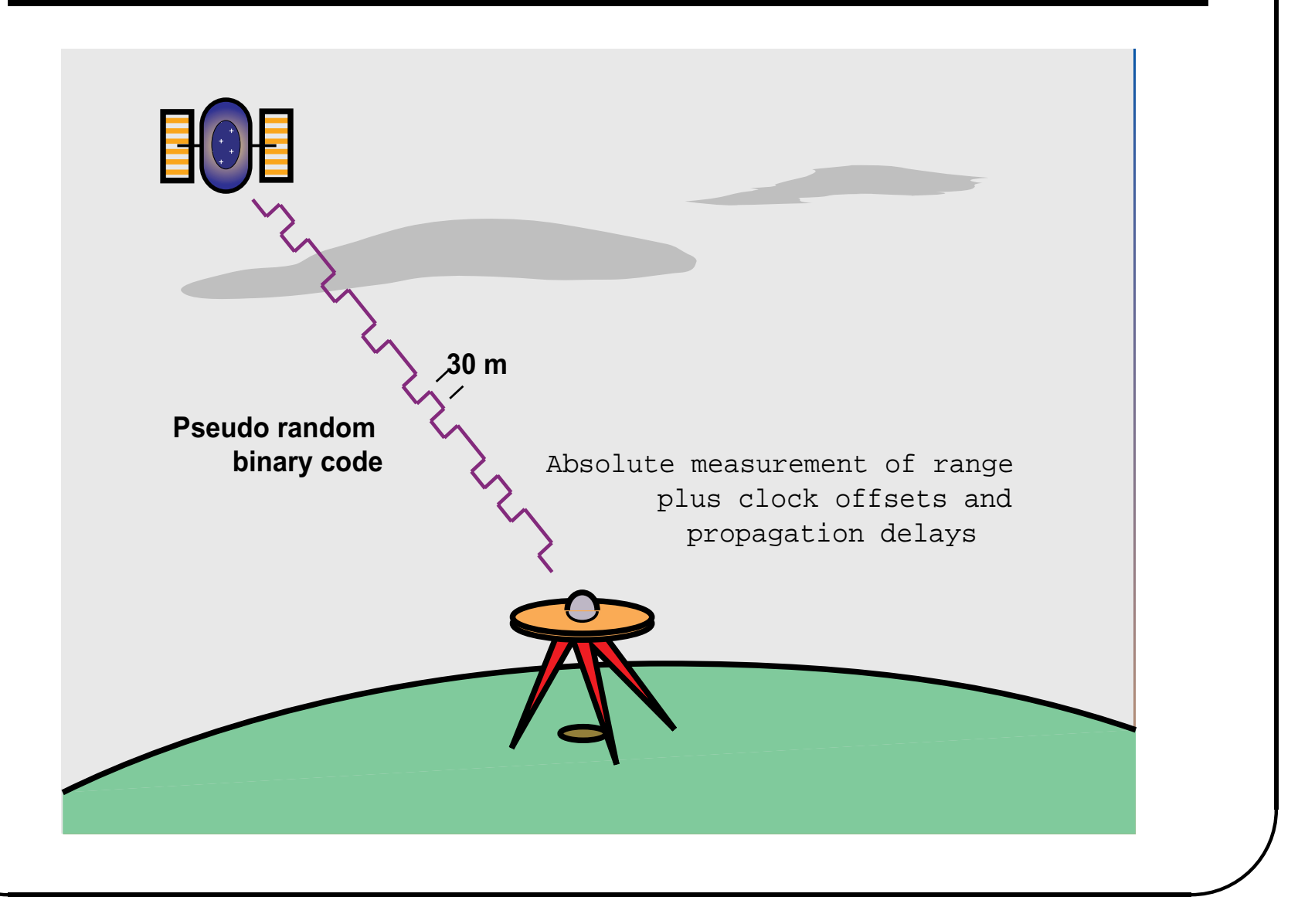

### **References**

**✩**

• GPS related

**✬**

- $-$  <code>http://gipsy.jpl.nasa.gov/</code>
- *GPS Theory and Practise* by Hofmann-Wellenhof et al., 4th Ed., Springer '97.
- *GPS Satellite Surveying* by Leick, 2nd Ed., John Wiley & Sons '95.
- *Global Positioning System: Theory and Applications*, Parkinson et al., AIAA, '96.
- *Satellite Geodesy* by de Seeber, Walter de Gruyter '93.
- Unix related
	- **✪** *The Unix C Shell Field Guide* by Anderson and Anderson, Prentice Hall '86

### **References (cont'd)**

**✩**

• GIPSY/OASIS related

**✬**

- *Introduction to GIPSY/OASIS* by Zumberge, Webb et al.
- *GIPSY-OASIS II, How it works* by Gregorious, University of Newcastle upon Tyne, '96.
- $-$  /goa/source/\*/USERGUIDE.TXT  $\operatorname{by}$  Muellershoen et al.
- $-$  /goa/file\_formats/\*  $\,$
- **–** Journal articles
- **–** News letters
- Estimation theory
	- **✪** *Factorization Methods for Discrete Sequential Estimation* by Bierman, Academic Press, '97.

### **GIPSY-OASIS II: Modular Overview**

**✩**

**✪**

- Data Modules
	- $Y_i$

**✬**

**✫**

- **–** ninja
- Model Modules
	- $\boldsymbol{H},~y_i \overset{\Delta}{=}$  $\stackrel{\triangle}{=} Y_i - G(\underline{X}^*_i,t_i), \; \underline{x}(t) \stackrel{\triangle}{=}$  $\stackrel{\triangle}{=} \underline{X}(t) - \underline{X}^*(t), \; \underline{\Phi}$
	- **–** genoi, qregres
- Estimation Modules
	- $P, W, \ \hat{\underline{x}}_k, \ Y-H\hat{\underline{x}}$
	- **–** preprefilter, prefilter, filter, smapper, postfit, edtpnt2
- Postprocessing Modules

 $-$  rd... read  $\&$  sta... station programs , Orbit utilities

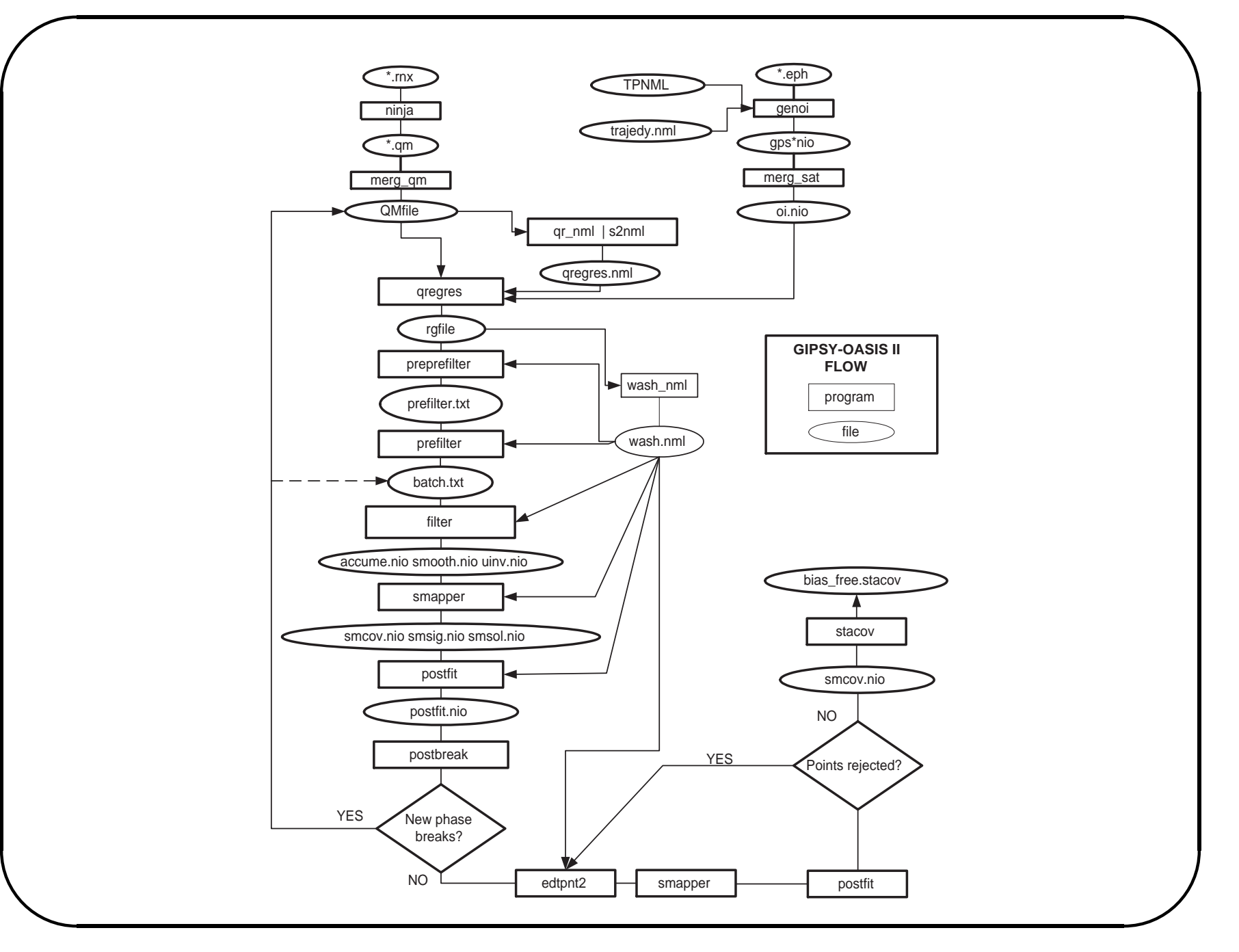

# On-line Help

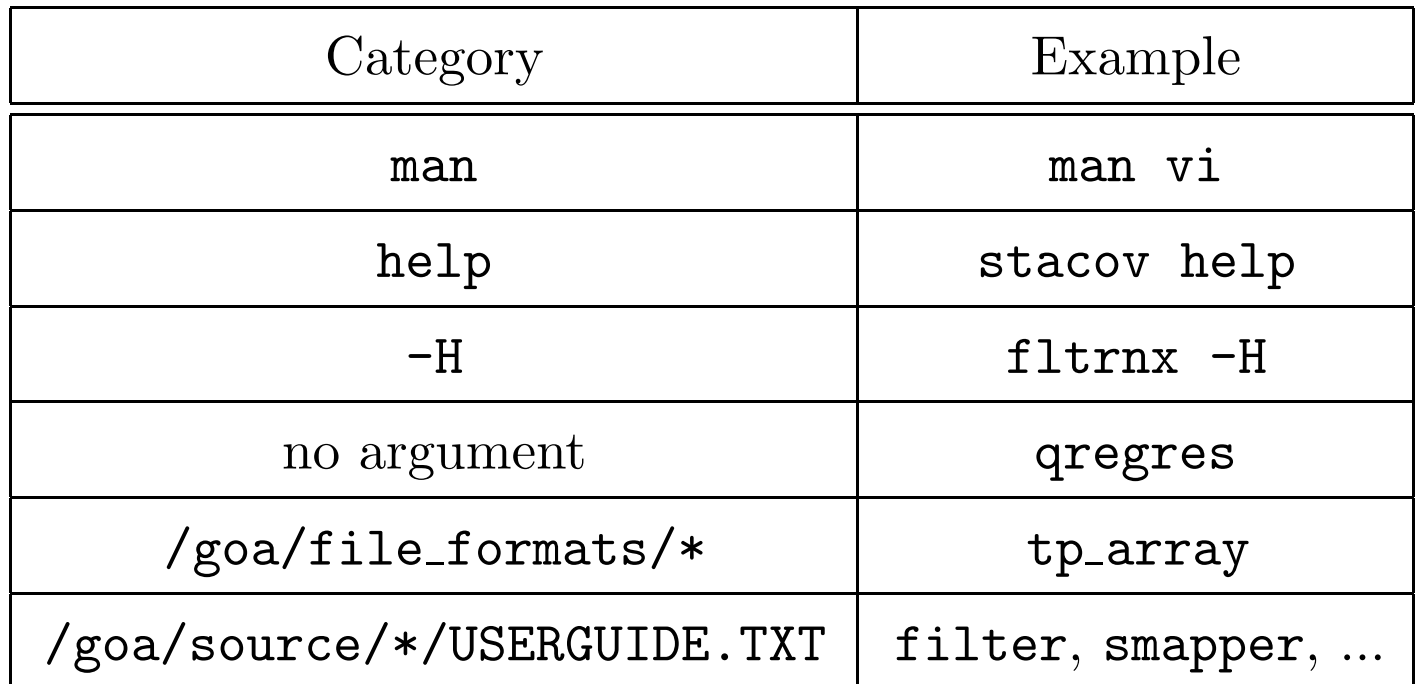

# **Data Editing** in GIPSY/OASIS II: ninja

## **CONTENTS**

**✩**

**✪**

- Data Types and Measurements
- $\bullet$ RINEX

**✬**

- The Data Editor (ninja)
	- **–** Documentation
	- **–** GIPSY-OASIS data flow
	- $-$  ninja's turbo edit
	- $-$  ninja Usage
	- $-$  The  ${\tt qmfile}$

#### **Data Types and Measurements**

• GPS observables:

**✬**

**✫**

- *C*<sup>1</sup>,*P*<sup>1</sup>, *P*<sup>2</sup>, *L*<sup>1</sup> & *L*<sup>2</sup>
- Linearly combined to obtained the ionospheric-free combinations

$$
LC = a_2L_1 - a_1L_2,
$$
  

$$
PC = a_2P_1 - a_1P_2,
$$

where:

$$
a_1 = \frac{f_2^2}{(f_1^2 - f_2^2)} = 1.5457
$$
 and  

$$
a_2 = a_1 + 1 = 2.5457,
$$

(28)

**✪**

**✩**

with  $f_1$  and  $f_2$  being the GPS frequencies at  $L_1$  and  $L_2$ .

Note: I'm calling  $L_1$  &  $L_2$  what is sometimes referred as  $\Phi_1$  &  $\Phi_2$ .

**–** or the so-called wide-lane combinations

$$
L_w = \frac{f_1 L_1 - f_2 L_2}{f_1 - f_2},
$$
  
\n
$$
= \rho + d_{iono} + \frac{f_1 f_2}{f_1^2 - f_2^2} + \lambda_w b_w ;
$$
  
\n
$$
P_w = \frac{f_1 P_1 + f_2 P_2}{f_1 + f_2},
$$
  
\n
$$
= \rho + d_{iono} + \frac{f_1 f_2}{f_1^2 - f_2^2} ;
$$

**✩**

**✪**

where

**✬**

$$
b_w = N_1 - N_2
$$
,  $\lambda_w \equiv \frac{c}{f_1 - f_2} \approx 86.2$  cm.

# **RINEX**

**✩**

**✪**

- RINEX:Receiver Independent Exchange Format
- $\bullet$ Header

**✬**

- **–** Station name and offset from monument
- Data types
- Time span of observations
- Observations:
	- Multi-line records (time sorted)
- Hatanaka compression
	- **–** crz2rnx
	- **–** rnx2crz

# **RINEX (cont'd)**

**✩**

**✬**

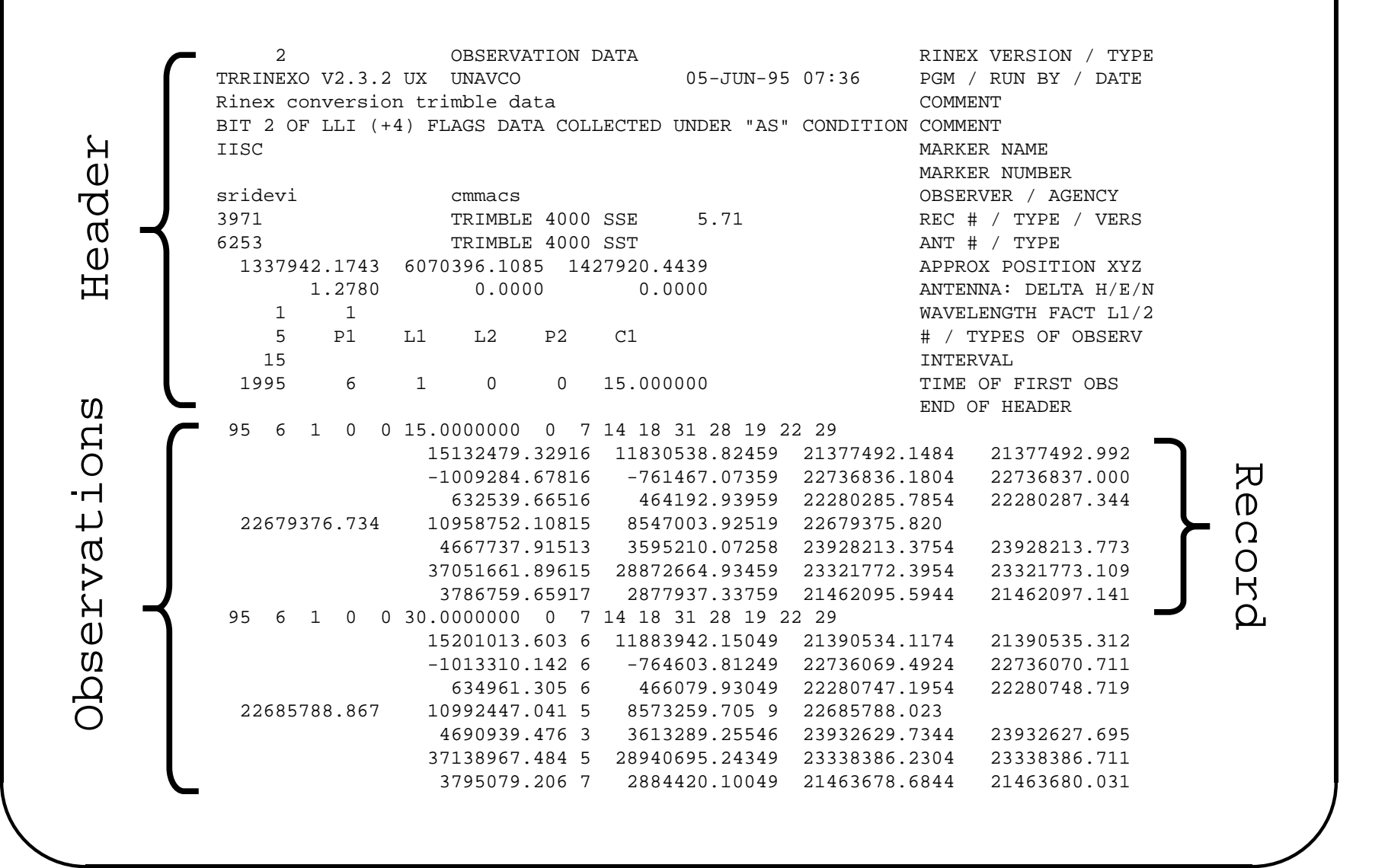

### GIPSY Data Editor (ninja)

#### **Documentation**

**✩**

**✪**

• ninja

**✬**

- ninja -H
- man ninja
- In User's Manual, Part II: Data

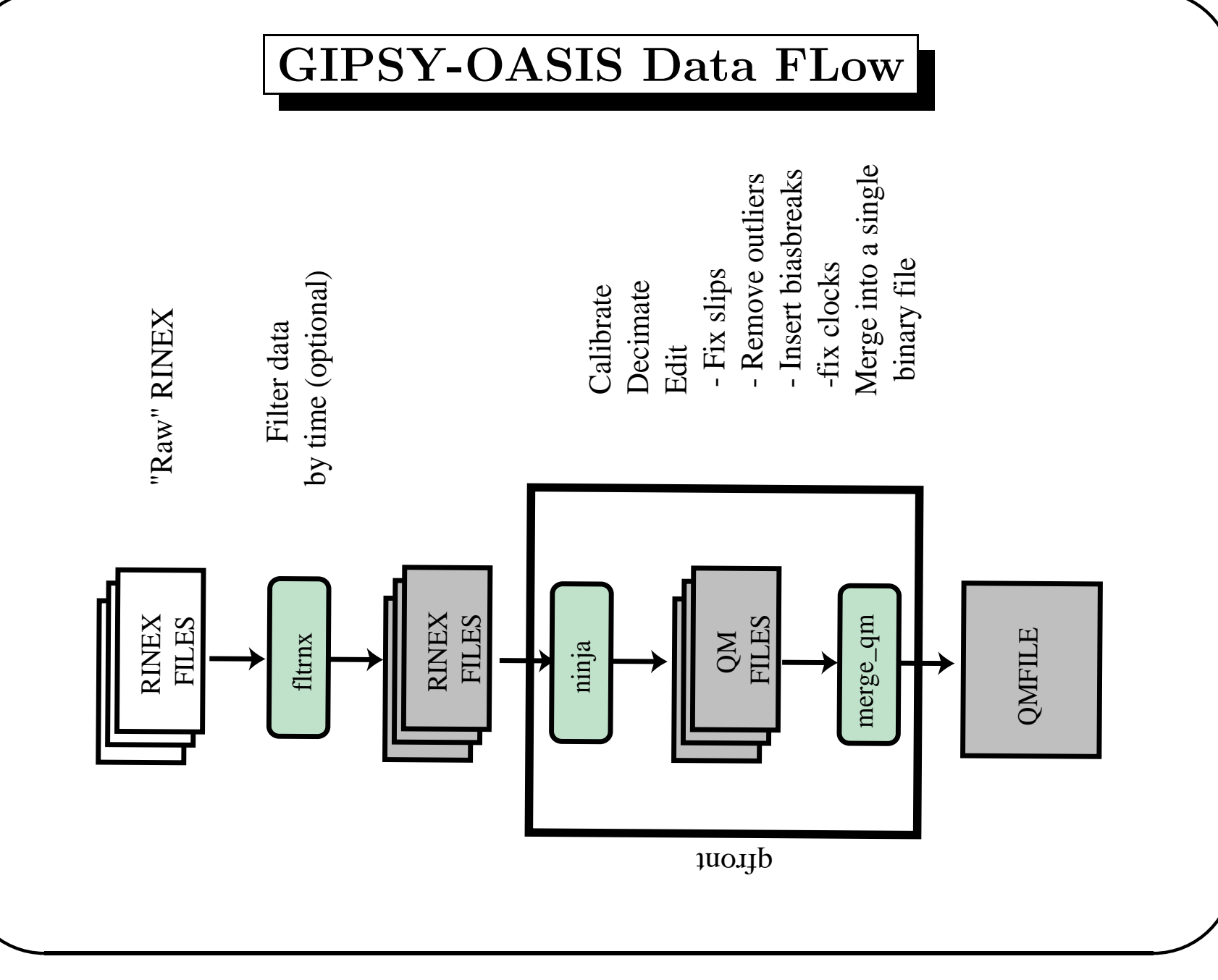

#### ninja**'s** turbo edit

**✩**

**✪**

•Undifferenced data editor

**✬**

- Requires *P*<sup>1</sup>, *P*<sup>2</sup>, *L*<sup>1</sup> & *L*<sup>2</sup>
- • Editing decisions are independent of
	- Receiver clock & satellite clocks (SA)
	- Orbit, geometry & troposphere
	- Antenna motion (can be used for kinematic data)
- Editing decisions depend on
	- $-$  Low noise  $P_1$  and  $P_2$  (low multipath,  $\mu_1 \sim \mu_2 < 60$  *cm*)
	- "Smooth" ionosphere
		- ∗ implies high-rate data better
		- ∗ not too high rate (keep *<sup>µ</sup> <sup>&</sup>lt;* <sup>60</sup> *cm*)

#### ninja **Usage**

**✩**

**✪**

Usage: ninja -i in\_file [-t out interval(sec)] [-noedit] [-notedit] [-nosane][-nosmooth] [-tbdbg] [-t1 data\_windo\_start] [-t2 data\_window\_end] -q out\_file [-a min\_arc\_length(min)] [-n station\_name] [-sat satellite\_receiver\_name] [-plt] [-ion tol\_ion]  $[-rms 6.0] [-L1] [-L2] [-LC] [-P1] [-P2] [-PC]$ 

A program to read in <sup>a</sup> file of GPS data, run Turboedit, decimate to <sup>a</sup> desired interval, and write it out in one of several formats. -i Input file name. If given as <sup>a</sup> dash

**✬**

- (-), the input is read from standard in (stdin).
- **✫** -noedit Do not do any editing. In this case it will use the loss of lock flags in the raw input file. This option should be used ONLY when you are CERTAIN the raw file is free of bad points and unflagged cycle slips. -notedit Do not run Turboedit. In this case it will use the loss of lock flags

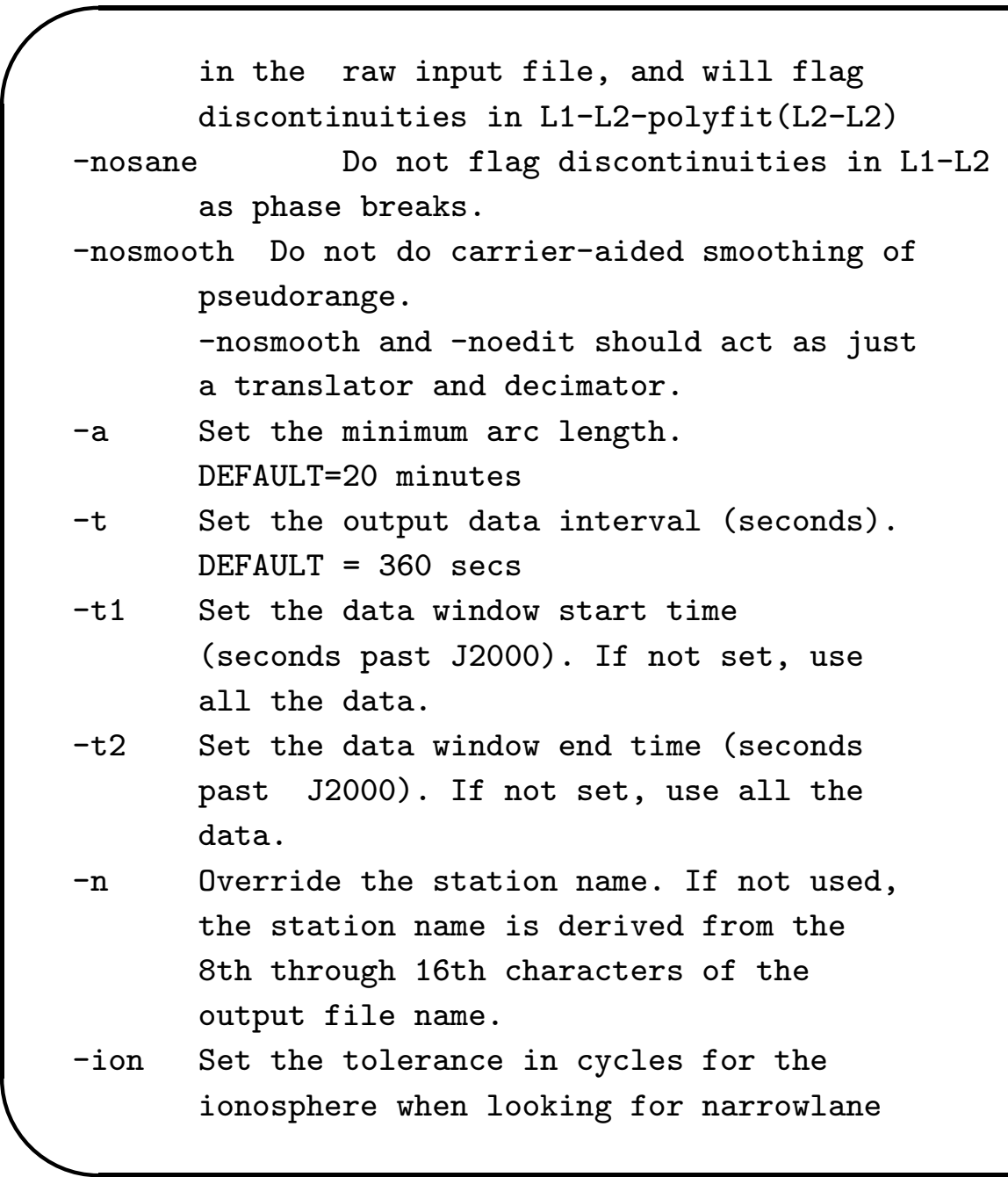

**✩**

**✪**

```
✬
       cycle slips
       DEFAULT = 15 cycles
-plt make turboedit plots
-sat Receiver is a satellite. Override the
       station name with sat name.
-tbdbg Turn on turboedit debug prints
-rms Set the sensitivity to discontinuities
       in L1-L2. Jumps larger than Z*RMS will
       be flagged. If negative, use absolute value
       as of Z as limit of L1-L2 (m)
       DEFAULT=-.12-L1 etc Include this data type in the output
       Default: only LC and PC
       If one is given, all must be given
-q Output format = "quick format"
       next item must be output file name
Maximum dimensions:
       maxrec = 86400 max obs/sat-arc
       maxarc = 200maxpoly = 10maxsat = 50mbatch = 200
```
**✫**

**✩**

**✪**

#### **The** qmfile**: internal, binary format**

**✩**

**✪**

• Header

**✬**

- **–** Station names
- **–** Satellite names
- Epoch time
- Data types
- **–** Sort order
- $\bullet$ **Observations** 
	- single-line record for each satellite/station pair (sorted)
- Utility: dump qm, dumps contents of <sup>a</sup> qmfile to standard output

# **The** qmfile **(cont'd)**

**✩**

**✪**

**✬**

**\** 

. . .

#### dump\_qm QMfile

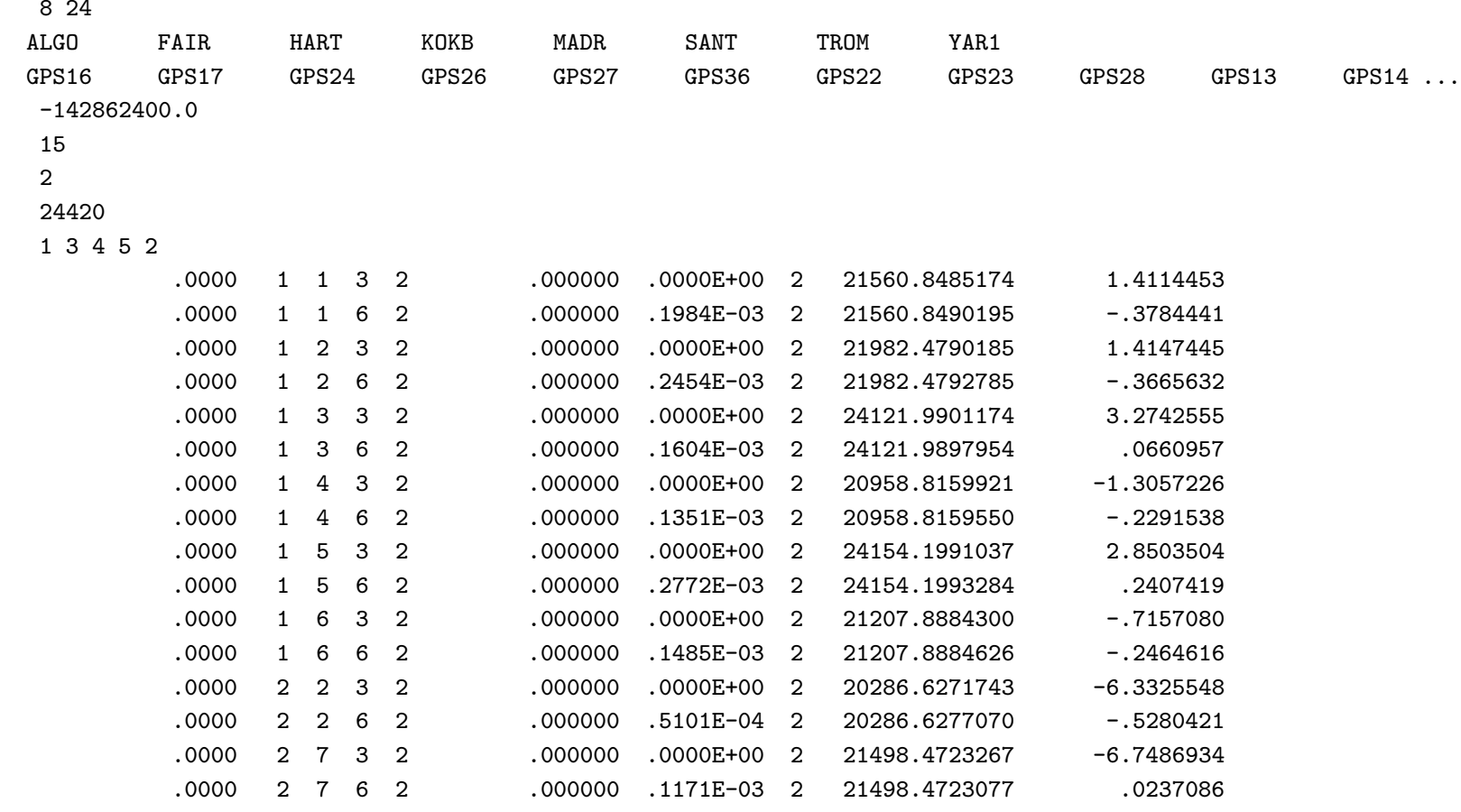

## **The** qmfile **(cont'd)**

**✩**

**✪**

**✬**

**\** 

. . .

#### dump\_qm -n QMfile

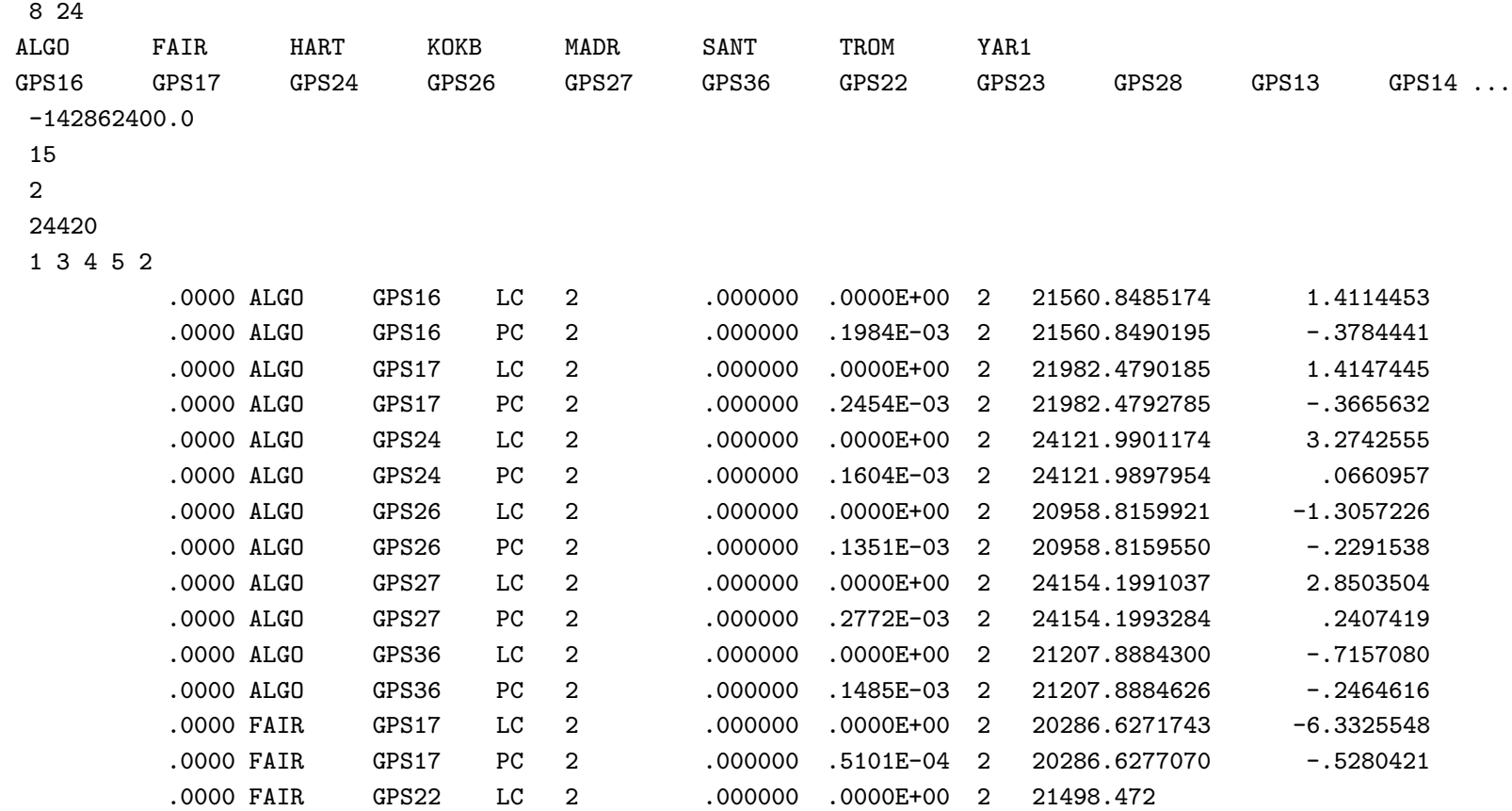

67